**2**

# GSI013 - Arq. e Org. de Computadores **GSI013 – Arq. e Org. de Computadores**

## **Organização MIPS32 Monociclo**

U

### **Arquitetura e Organização de Computadores**

Universidade Federal de Uberlândia Faculdade de Computação Prof. Dr. rer. nat. Daniel D. Abdala

#### Nesta Aula

- Caminho de Dados: Instruções Tipo-I; – Aritméticas e lógicas;
- Caminho de Dados: Instruções Tipo-J;

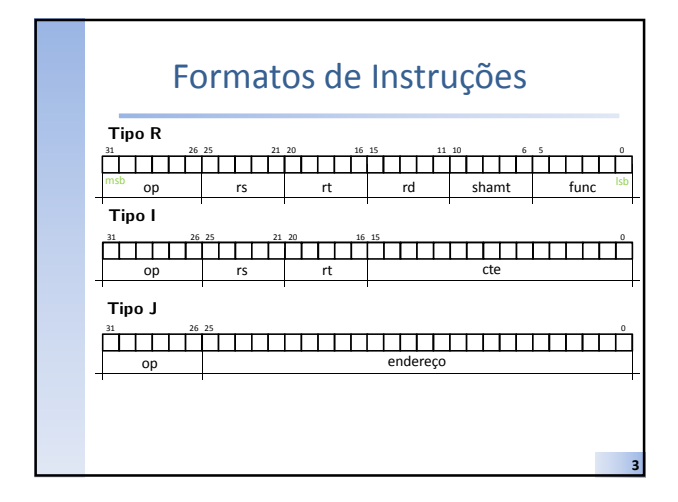

#### Subconjunto de Instruções

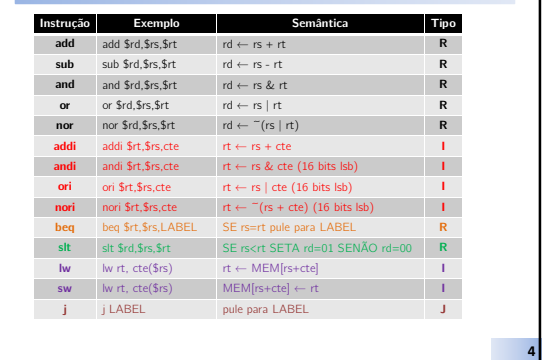

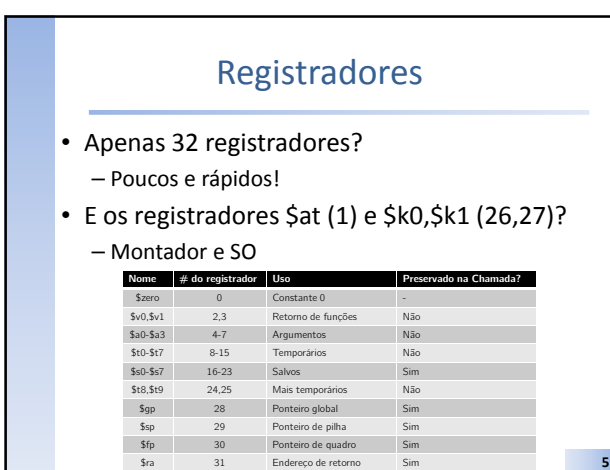

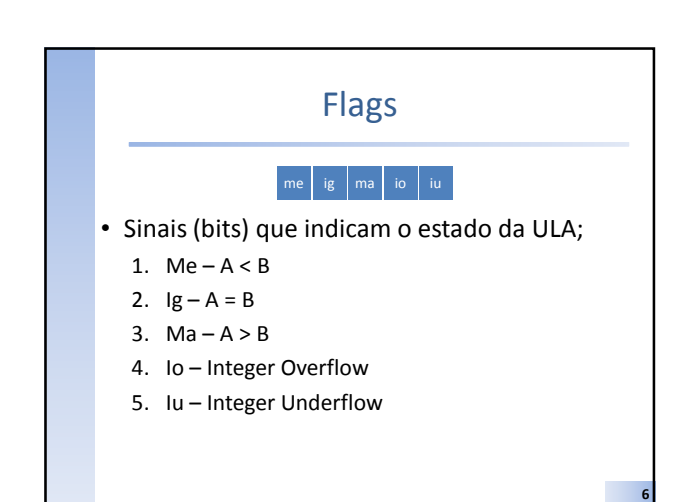

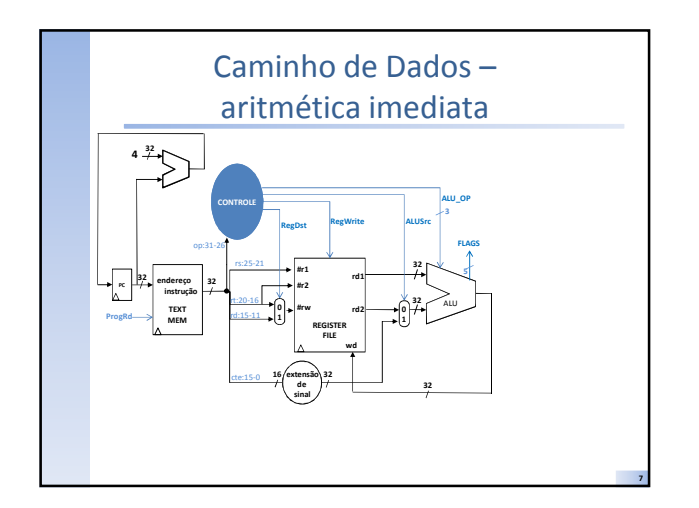

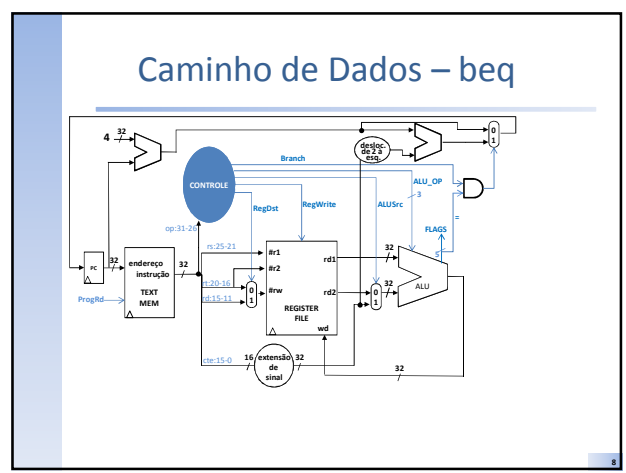

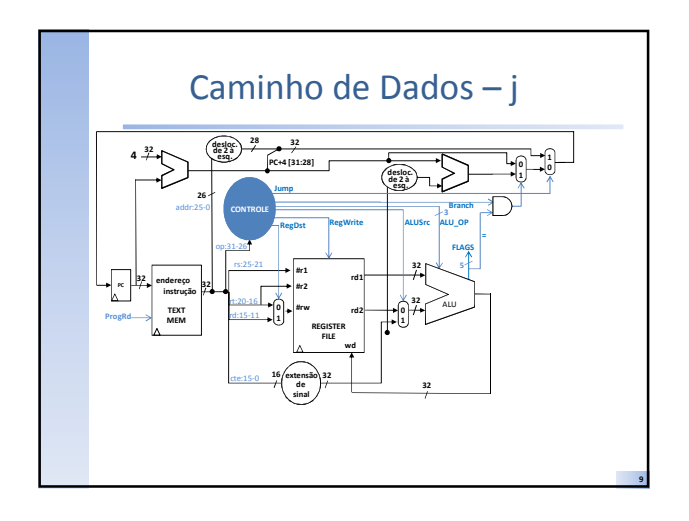

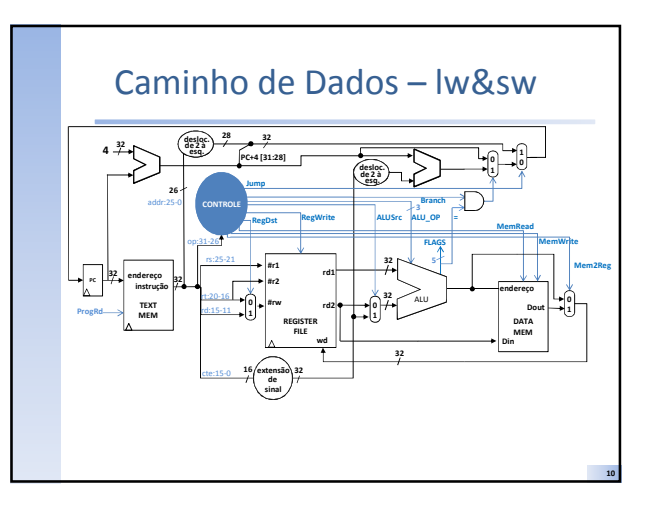

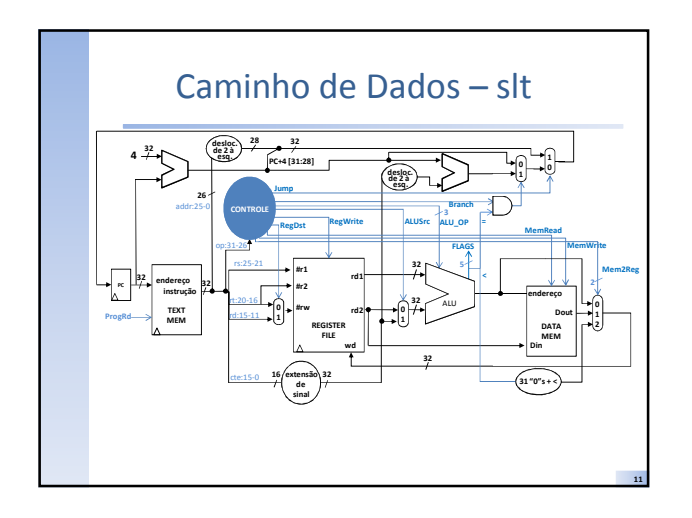